### WHITE PAPER

# **e-Faktura i Krajowy System e-Faktur dla użytkowników systemów SAP w Polsce**

Od 1 stycznia 2022 w Polsce zostanie uruchomiony mechanizm e-faktur – wystawiania i udostępniania elektronicznych, ustrukturyzowanych faktur poprzez centralny, rządowy Krajowy System e-Faktur (KSeF).

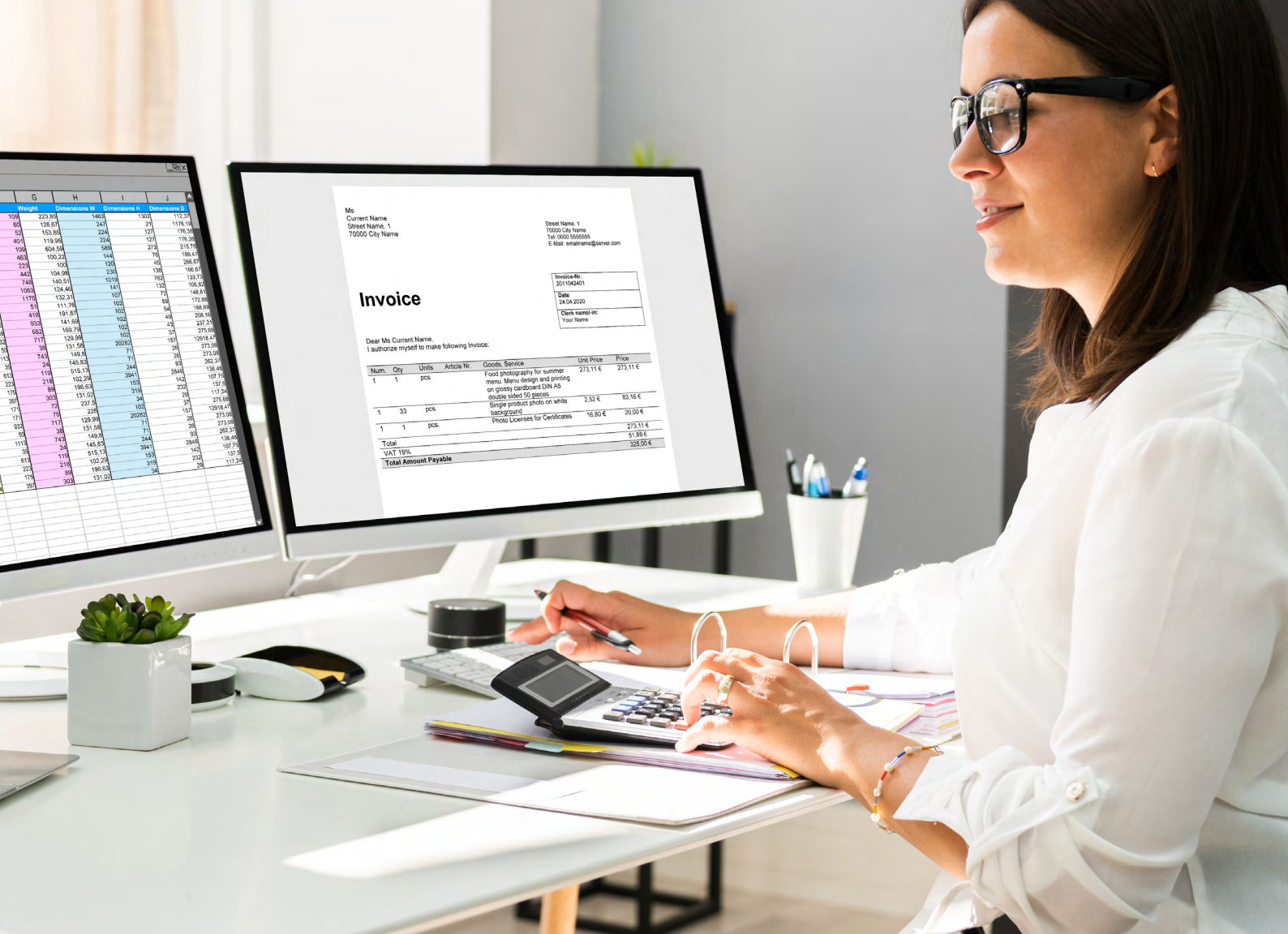

# opentext<sup>\*</sup>

#### **Spis treści**

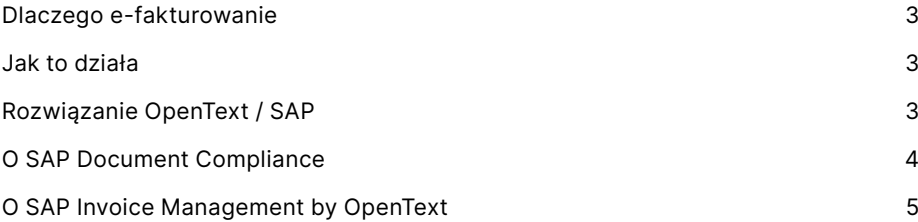

<span id="page-2-0"></span>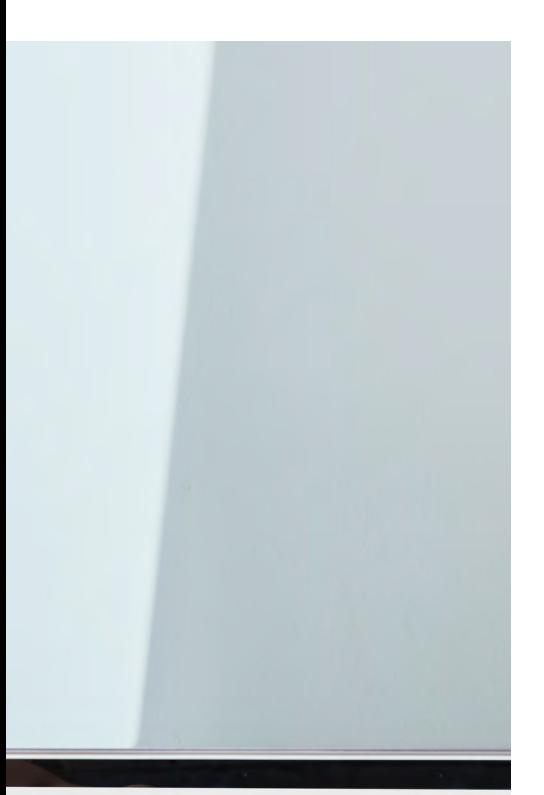

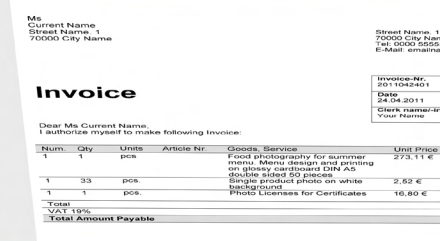

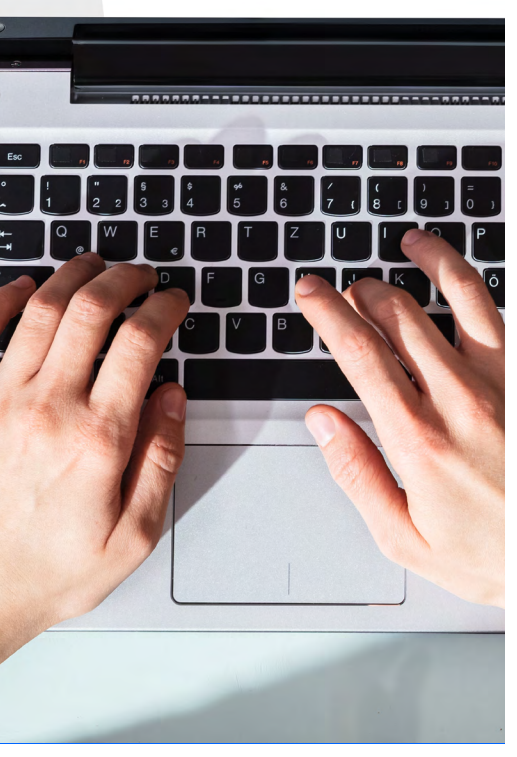

#### **Dlaczego e-fakturowanie**

Od 1 stycznia 2022 w Polsce zostanie uruchomiony mechanizm e-faktur – wystawiania i udostępniania elektronicznych, ustrukturyzowanych faktur poprzez centralny, rządowy Krajowy System e-Faktur (KSeF). E-fakturowanie umożliwi:

- cyfryzację biznesu, w tym szybszy, zautomatyzowany obieg dokumentów pomiędzy firmami i zastąpienie dokumentów papierowych przez elektroniczne
- bardziej efektywne procesy biznesowe niższe koszty, mniej błędów i ręcznych kroków – korzyści szczególnie widoczne przy dużej liczbie przetwarzanych faktur
- użytkownicy systemów SAP otrzymują kolejny kanał wejściowy dla jeszcze bardziej zautomatyzowanego i wydajniejszego przetwarzania faktur zakupowych
- ułatwienie prowadzenia działalności gospodarczej dzięki łatwiejszemu dostępowi do dokumentów (w tym podczas kontroli) i ich automatyczną archiwizację
- preferencje podatkowe skrócony do 40-dni termin zwrotu podatku VAT

#### **Jak to działa**

Faktury sprzedaży są wystawiane w postaci ustandaryzowanych plików XML i wraz z podpisami cyfrowymi przekazywane przy użyciu bezpiecznej komunikacji do centralnego Krajowego System e-Faktur (KSeF), udostępniającego stosowne interfejsy programistyczne (API).

Faktury zakupu są pobierane z KSeF w sposób bezpieczny, a następnie po weryfikacji udostępniane jako pliki XML, które stanowią wejście do przetwarzania faktury przez systemy finansowo-księgowe (np. SAP).

#### **Rozwiązanie OpenText / SAP**

OpenText wspólnie z SAP od ponad 15 lat dostarczają kompleksowe rozwiązanie do automatyzacji przetwarzania dowolnych dokumentów przychodzących do systemów SAP, w tym faktur zakupowych. Jest to rozwiązanie natywne, zbudowane wewnątrz systemu SAP, poszerzające moduł finanse i zakupy (SAP FI, MM) o funkcjonalność przetwarzania dokumentów. E-faktura w postaci XML z KSeF stanowi tu po prostu dodatkową postać dokumentu przychodzącego do systemu SAP obok: dokumentów papierowych (następnie skanowanych i digitalizowanych przy pomocy OCR), faktur w postaci elektronicznej, EDI, czy komunikatów z platform zakupowych. Niezależnie od postaci, faktury są weryfikowane (w tym pod kątem zgodności z wcześniejszymi zamówieniami i przyjęciem magazynowym), kodowane (np. struktury kontrolingowe), kierowane do akceptacji biznesowej (przez pracowników, np. za pomocą urządzeń mobilnych), zarówno na poziomie nagłówka, jak i poszczególnych linii faktury, a finalnie księgowane (nawet automatycznie) w systemie SAP.

Jednym z istotnych zadań systemu jest także wyświetlanie oryginalnej "technicznej" faktury z KSeF w postaci pliku XML, w dużo bardziej czytelnej postaci dokumentu biznesowego, znanego z dotychczasowej praktyki gospodarczej. Także inne, pomocnicze dokumenty – w tym oryginalnie w postaci papierowej - mogą być załączane do stosownych transakcji księgowania faktur w SAP. Wszelkie cyfrowe treści są bezpośrednio widoczne w interfejsach użytkownika SAP i przechowywane w dedykowanym, bezpiecznym archiwum dla systemu SAP.

Cały proces przetwarzania dokumentów przychodzących jest także monitorowany i udostępnia szereg wglądów analitycznych, w tym KPI, czy wizualizacji w postaci dashboard'ów.

#### e-faktury z SAP/OpenText

<span id="page-3-0"></span>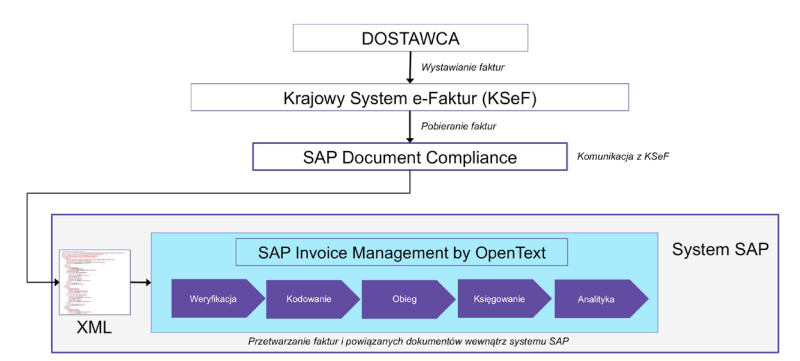

Rozwiązanie OpenText dla SAP jest zatem w stanie w 100% pokryć wszelkie wymagania w zakresie faktur zakupowych przetwarzanych w Państwa systemach SAP oraz pozwala ujednolicić i uporządkować cały ten proces przy okazji wprowadzenia obsługi e-fakturowania w Państwa organizacji.

Komponentem, który odpowiada za wszelkie aspekty komunikacyjne z centralnym KSeF jest natomiast moduł SAP Document Compliance. W przypadku faktur zakupowych moduł ten udostępnia fakturę w postaci XML pobraną z KSeF i inicjuje jej dalsze, opisane powyżej, przetwarzanie wewnątrz systemu SAP, przy użyciu rozwiązania OpenText i SAP.

A zatem, zarówno od strony komercyjnej, jak i technologicznej całe rozwiązanie e-fakturowania opiera się o komponenty udostępniane i wspierane przez firmę SAP.

#### **O SAP Document Compliance**

SAP Document Compliance to globalne, standardowe rozwiązanie firmy SAP adresujące wszelkie zagadnienia dotyczące wymiany elektronicznych dokumentów z instytucjami rządowymi, w tym zajmującymi się rozliczeniami podatkowymi.

Rozwiązanie SAP jest framework'iem do przetwarzania e-dokumentów, czyli zestawem komponentów zapewniającym między innymi:

- komunikację pomiędzy systemami SAP a zewnętrznymi systemami (np. Krajowym Systemem e-Faktur)
- monitorowanie tej komunikacji poprzez centralny kokpit, z dostępem do poszczególnych procesów oraz ich historii i innych danych umożliwiających audytowanie
- tworzenie dokumentów źródłowych z aplikacji SAP ERP (np. Księgowość SAP Finance, czy sprzedaż – SAP Sales and Distribution) w formacie wymaganym przez zewnętrzne systemy
- pobieranie dokumentów (np. elektronicznych faktur ustandaryzowanych) z zewnętrznych systemów i przekazywanie ich dalej do przetworzenia w systemie SAP (np. faktur zakupowych przetwarzanych przez rozwiązanie SAP Invoice Management by OpenText)
- elastyczną konfigurację i predefiniowane akcje dla poszczególnych statusów przetwarzania elektronicznych dokumentów
- bogate możliwości integracyjne (web services) umożliwiające dalsze dopasowywanie do indywidualnych potrzeb danego klienta, np. obsługę mapowania pól dokumentu elektronicznego i dokumentu źródłowego, generowanie plików XML, komunikację z interfejsem programistycznym (API) systemu KSeF, czy zarządzanie aspektami bezpiecznej komunikacji

<span id="page-4-0"></span>Rozwiązanie SAP Document Compliance z funkcjonalnością specyficzną dla danego kraju jest dostępne zarówno w wariancie on-premise, jak i chmurowym (SaaS). Elektroniczne dokumenty są udostępniane do i pobierane z Państwa systemów SAP, zarówno w wersji ECC, jak i S4HANA.

Poniższy rysunek przedstawia typowy proces komunikacji w SAP Document Compliance:

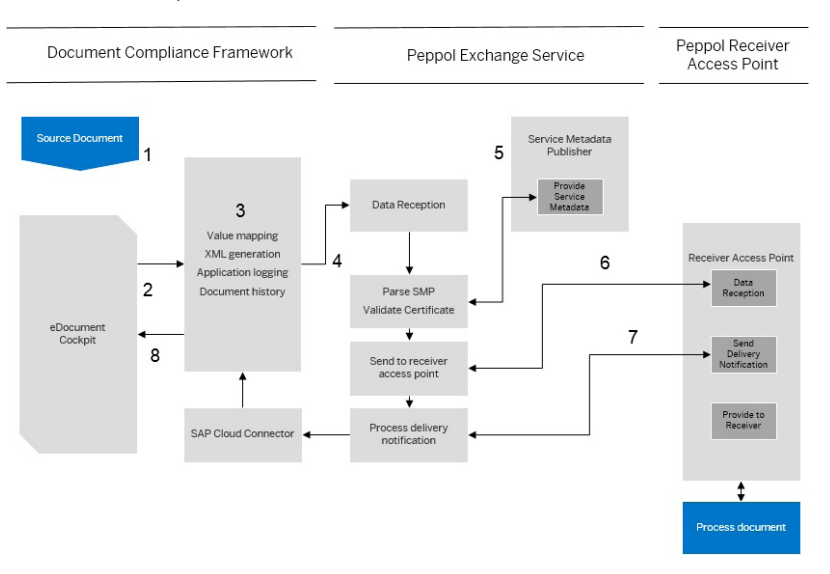

#### **O SAP Invoice Management by OpenText**

Rozwiązanie SAP Invoice Management by OpenText dokonuje digitalizacji i automatyzacji procesu przetwarzania wszelkich dokumentów przychodzących do systemów SAP, w tym faktur zakupowych. Jest to rozwiązanie kompleksowe (end-to-end) i obejmuje:

- przyjmowanie przychodzących dokumentów w dowolnej postaci, zarówno papierowych (czyli wymagających digitalizacji/skanowania wraz z rozpoznawaniem tekstu - OCR), jak i elektronicznych (plików PDF, XML, Excel, a w przypadku faktur zakupowych, także elektronicznych faktur ustandaryzowanych – e-Faktur w postaci plików XML o strukturze FA\_VAT)
- przyjmowanie przychodzących dokumentów z dowolnych kanałów wejściowych (źródeł) – od wprowadzania ręcznego (ad-hoc), poprzez wprowadzanie wsadowe, programowe (API), EDI, IDoc, platformy zakupowe (np. SAP Ariba), po systemy teleinformatyczne takie jak KSeF (za pośrednictwem modułu SAP Document Compliance)
- automatyczną klasyfikację dokumentu (odróżnianie np. faktur zakupu od zamówień sprzedaży) i przypisanie odpowiedniej ścieżki przetwarzania (np. obsługę faktury zakupowej w referencji do zamówienia lub bez referencji)
- identyfikację duplikatów dokumentów i powiadamianie właściwych osób (i zespołów) o potencjalnym powtórnym wprowadzaniu tego samego dokumentu
- weryfikację przychodzącego dokumentu pod kątem poprawności (np. identyfikację jednostki gospodarczej wystawiającego i odbiorcy) oraz kompletności, w tym porównywanie danych z faktury, zamówienia i przyjęcia magazynowego
- auto-uzupełnianie brakujących danych

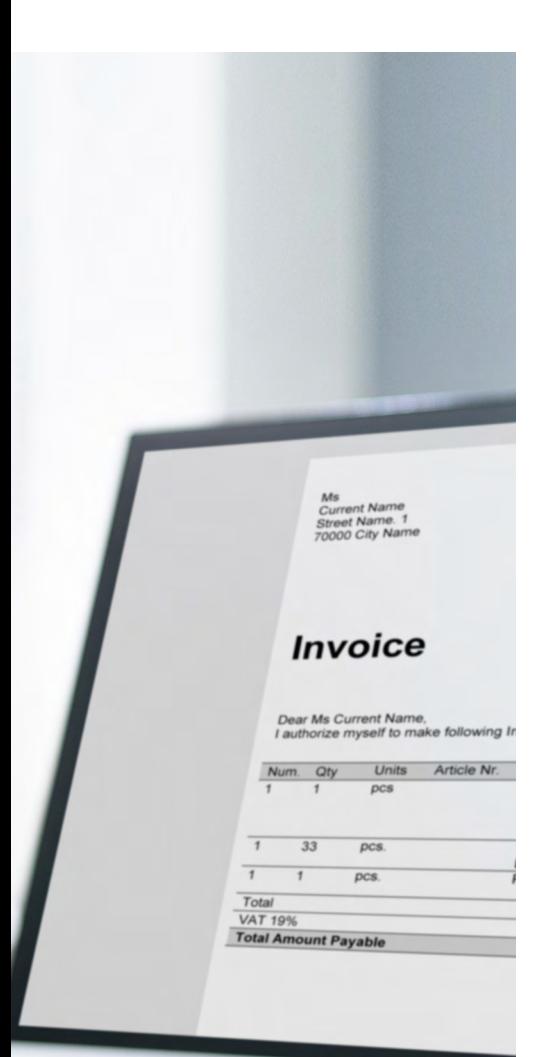

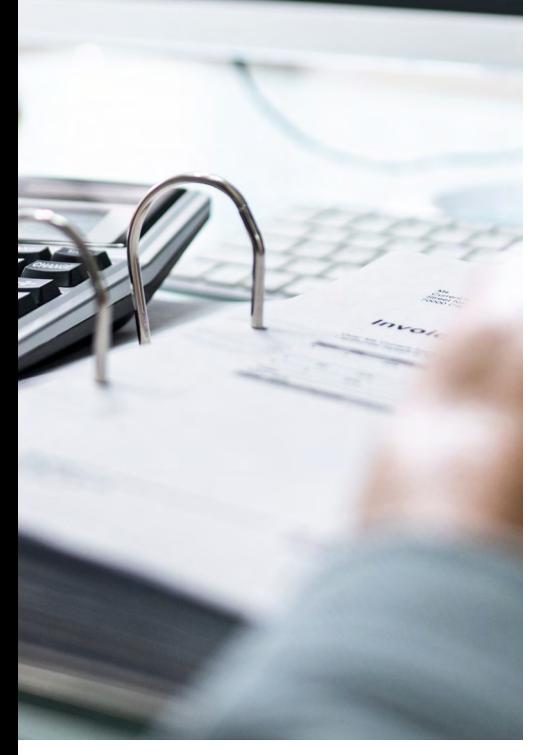

- w razie braku kompletności czy istotnych różnic przekierowywanie obsługi takiego dokumentu do odpowiedniej osoby (roli), zgodnie z rodzajem problemu
	- dla danego rodzaju problemu są przygotowane kontekstowe szybkie akcje do podjęcia, np. w razie braku (lub błędnego) numeru zamówienia na fakturze, dostępna jest akcja "Zwróć fakturę do dostawcy" zawierająca predefiniowaną odpowiedź (np. email) dla wystawcy faktury
- obsługę pracy grupowej faktury wymagające interwencji są wyświetlane w sposób przypominający skrzynkę email, z bogatymi możliwościami filtrowania i sortowania. Osoby uczestniczące w procesie przetwarzania faktur mogą się ze sobą komunikować, przekazywać sobie dokumenty faktur do ich uzupełnienia, prosić o dodatkowe informacje, itd. Wszystkie te operacje są rejestrowane w historii przetwarzania danej faktury.
- reczne lub automatyczne "kodowanie" faktury, w tym przypisywanie informacji kontrolingowych (np. centrów kosztów), na poziomie zarówno całej faktury, jak i poszczególnych jej pozycji (linii)
- akceptację "biznesową" dokumentu przez pracowników i/lub menedżerów, zgodnie z macierzą decyzyjną (w tym z danymi z etapu "kodowania" faktury), także zarówno dla całej faktury, jak i poszczególnych jej linii. Wgląd w dokument faktury i decyzje o akceptacji mogą odbywać się z poziomu urządzeń mobilnych, webowego portalu samoobsługowego (wykorzystywana jest tutaj technologia SAP Fiori)
- użytkownicy biznesowi zyskują łatwą możliwość załączania dodatkowej dokumentacji, uzupełniającej sam dokument faktury (np. zgody na poniesienie kosztu, korespondencję)
- opcjonalnie, dostawcy mogą samodzielnie sprawdzić status przetwarzania faktury poprzez webowy portal samoobsługowy dla dostawców. Oczywiście, zakres prezentowanych dostawcy informacji, ich szczegółowość i czas jest w pełni pod Państwa kontrola (jest to konfigurowalne)
- księgowanie dokumentu w systemie SAP
- gromadzenie danych o całym procesie, umożliwiając jego analizę i wizualizacje biznesowe

Rozwiązanie SAP Invoice Management by OpenText jest dostępne zarówno dla użytkowników SAP ECC, jak i SAP S4HANA, w tym w chmurze.

Wszelkie cyfrowe treści (skany, pliki XML, dodatkowe załączniki) są przechowywane w dedykowanym do tego celu repozytorium (SAP Archiving by OpenText) korzystającym ze standardowego protokołu komunikacyjnego SAP Archivel ink.

Do obsługi dokumentów papierowych rozwiązanie zawiera zarówno narzędzia do skanowania (Enterprise Scan), jak i rozpoznawania tekstu (OCR – Optical Character Recognition). Operatorzy tych narzędzi mają możliwość korekty skanowanych dokumentów, wprowadzania dodatkowych informacji oraz weryfikacji poprawności procesu OCR. W ramach procesu OCR wykorzystywane są zarówno mechanizmy oparte o szablony dokumentów i reguły, jak i uczenie maszynowe. To ostatnie zapewnia stałe podnoszenie jakości procesu OCR w trakcie produkcyjnej pracy systemu. Gdyby komponent OCR nie w pełni dobrze rozpoznał tekst z przychodzącego skanu dokumentu (lub rozpoznanie byłoby ze zbyt niskim poziomem zaufania), taki dokument przekazywany jest zwykle do operatora, która to osoba dokonuje ręcznej korekty lub uzupełnienia danych, co stanowi informację dla lepszego rozpoznawania przyszłych dokumentów od danego dostawcy.

Poniższy rysunek przedstawia główne etapy przetwarzania faktur w rozwiązaniu OpenText VIM:

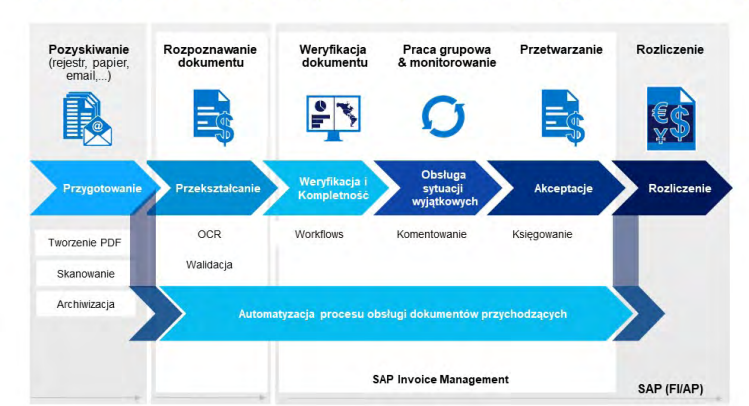

#### VIM - pokrycie całego cyklu życia faktury zakupowej

W przypadku e-faktur, VIM otrzymuje przychodzące faktury z komponentu SAP Document Compliance, w postaci plików/komunikatów XML. Przykładowa faktura ustrukturyzowana w XML znajduje się poniżej:

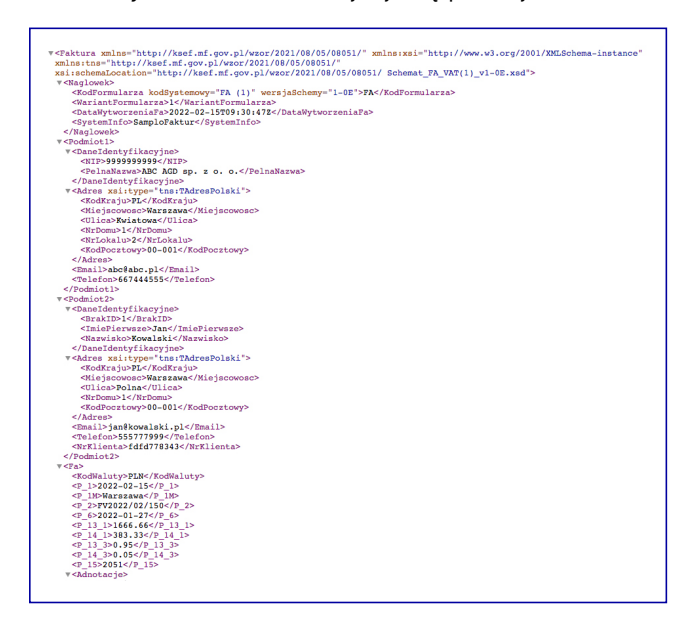

Jest to format techniczny, dosyć trudno czytelny dla użytkowników biznesowych, stąd jednym z zadań VIM jest przekształcenie takiej e-faktury do postaci dokumentu przypominającego wykorzystywane dzisiaj w obiegu faktury. Taka bardziej czytelna postać (w formacie HTML lub PDF) będzie prezentowana użytkownikom biznesowym w kolejnych etapach przetwarzania, między innymi w razie akceptacji biznesowej faktury przez "zwykłych" pracowników. Jest ona także zapisywana w repozytorium dokumentów, razem z "technicznymi" plikami faktury (XML, UPO, itp.) i biznesowymi dokumentami uzupełniającymi fakturę.

Komponent VIM w pełni korzysta z natywnych mechanizmów technicznych Państwa systemu SAP – od strony technicznej VIM jest zestawem pakietów ABAP, zawierającym szereg transakcji, formularzy, raportów, workflow, itp. w systemie SAP, poszerzających standardowe moduły SAP (FI, MM i inne) o obsługę przetwarzania przychodzących dokumentów. Podobnie, sposób konfigurowania komponentu VIM jest bardzo podobny do konfiguracji innych modułów SAP (IMG, SPRO, itd.). Produkt zawiera także wiele miejsc, w których możliwa jest implementacja specyficznych dla Państwa sposobów przetwarzania dokumentów (np. w postaci własnych obiektów SAP czy też user-exit'ów).

Poniżej znajduje się przykładowy dashboard wizualizujący przetwarzanie przychodzących dokumentów faktur zakupowych:

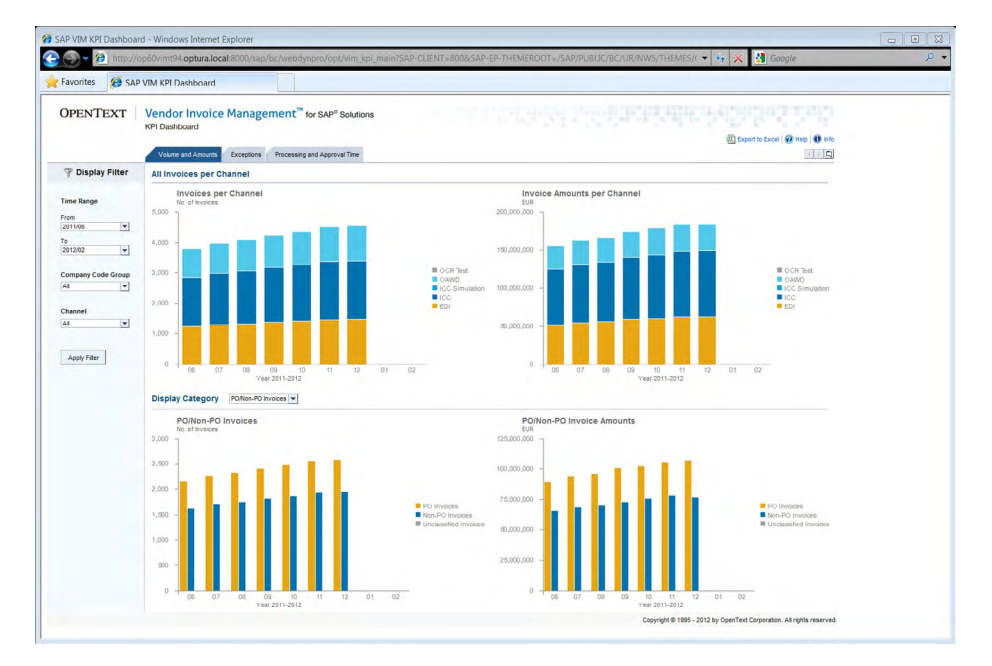

Aby dowiedzieć się więcej o SAP Invoice Management by OpenText zapraszamy na strony internetowe SAP [\(https://www.sap.com/products/invoice-management.](https://www.sap.com/products/invoice-management.html) [html](https://www.sap.com/products/invoice-management.html)) oraz OpenText ([https://www.opentext.com/products-and-solutions/products/](https://www.opentext.com/products-and-solutions/products/opentext-suite-for-sap/opentext-vendor-invoice-management-for-sap-solutions) [opentext-suite-for-sap/opentext-vendor-invoice-management-for-sap-solutions\)](https://www.opentext.com/products-and-solutions/products/opentext-suite-for-sap/opentext-vendor-invoice-management-for-sap-solutions)

#### **O OpenText**

OpenText umożliwia organizacjom wgląd w ich działalność, za pomocą wiodących na rynku rozwiązań do zarządzania informacjami, w chmurze i lokalnie. Aby uzyskać więcej informacji o OpenText (NASDAQ: OTEX, TSX: OTX), odwiedź: [opentext.com](http://www.opentext.com).

#### **Połącz się z nami:**

- [Blog CEO OpenText Marka Barrenechea](https://blogs.opentext.com/category/ceo-blog/)
- [Twitter](https://twitter.com/OpenText) | [LinkedIn](http://www.linkedin.com/company/opentext)

#### **opentext.com/contact**